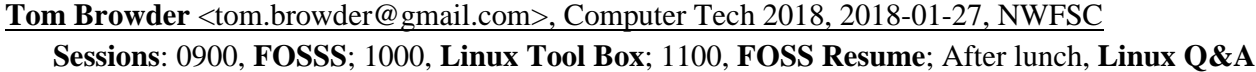

[<https://computertechnwf.org/2018/sessions/>](https://computertechnwf.org/2018/sessions/) [slides, handouts, resources] [<https://nwflug.org>](https://nwflug.org/) [Northwest Florida Linux User Group] [<https://github.com/tbrowder>](https://github.com/tbrowder) [Tom's Github Repository] [<https://www.linuxfoundation.org/>](https://www.linuxfoundation.org/) [Linux Foundation]

### **Tom Browder** <tom.browder@gmail.com>, Computer Tech 2018, 2018-01-27, NWFSC **Sessions**: 0900, **FOSSS**; 1000, **Linux Tool Box**; 1100, **FOSS Resume**; After lunch, **Linux Q&A**

[<https://computertechnwf.org/2018/sessions/>](https://computertechnwf.org/2018/sessions/) [slides, handouts, resources] [<https://nwflug.org>](https://nwflug.org/) [Northwest Florida Linux User Group] [<https://github.com/tbrowder>](https://github.com/tbrowder) [Tom's Github Repository] [<https://www.linuxfoundation.org/>](https://www.linuxfoundation.org/) [Linux Foundation]

## **Tom Browder** <tom.browder@gmail.com>, Computer Tech 2018, 2018-01-27, NWFSC

### **Sessions**: 0900, **FOSSS**; 1000, **Linux Tool Box**; 1100, **FOSS Resume**; After lunch, **Linux Q&A**

[<https://computertechnwf.org/2018/sessions/>](https://computertechnwf.org/2018/sessions/) [slides, handouts, resources] [<https://nwflug.org>](https://nwflug.org/) [Northwest Florida Linux User Group] [<https://github.com/tbrowder>](https://github.com/tbrowder) [Tom's Github Repository] [<https://www.linuxfoundation.org/>](https://www.linuxfoundation.org/) [Linux Foundation]

## **Tom Browder** <tom.browder@gmail.com>, Computer Tech 2018, 2018-01-27, NWFSC

# **Sessions**: 0900, **FOSSS**; 1000, **Linux Tool Box**; 1100, **FOSS Resume**; After lunch, **Linux Q&A**

[<https://computertechnwf.org/2018/sessions/>](https://computertechnwf.org/2018/sessions/) [slides, handouts, resources] [<https://nwflug.org>](https://nwflug.org/) [Northwest Florida Linux User Group] [<https://github.com/tbrowder>](https://github.com/tbrowder) [Tom's Github Repository] [<https://www.linuxfoundation.org/>](https://www.linuxfoundation.org/) [Linux Foundation]

## **Tom Browder** <tom.browder@gmail.com>, Computer Tech 2018, 2018-01-27, NWFSC

## **Sessions**: 0900, **FOSSS**; 1000, **Linux Tool Box**; 1100, **FOSS Resume**; After lunch, **Linux Q&A**

[<https://computertechnwf.org/2018/sessions/>](https://computertechnwf.org/2018/sessions/) [slides, handouts, resources] [<https://nwflug.org>](https://nwflug.org/) [Northwest Florida Linux User Group] [<https://github.com/tbrowder>](https://github.com/tbrowder) [Tom's Github Repository]

[<https://www.linuxfoundation.org/>](https://www.linuxfoundation.org/) [Linux Foundation]

## **Tom Browder** <tom.browder@gmail.com>, Computer Tech 2018, 2018-01-27, NWFSC

### **Sessions**: 0900, **FOSSS**; 1000, **Linux Tool Box**; 1100, **FOSS Resume**; After lunch, **Linux Q&A**

[<https://computertechnwf.org/2018/sessions/>](https://computertechnwf.org/2018/sessions/) [slides, handouts, resources]

[<https://github.com/tbrowder>](https://github.com/tbrowder) [Tom's Github Repository]

[<https://www.linuxfoundation.org/>](https://www.linuxfoundation.org/) [Linux Foundation]

 $\langle \frac{\text{https://nwflug.org>}}{\text{https://nwflug.org>}}$  [Northwest Florida Linux User Group]